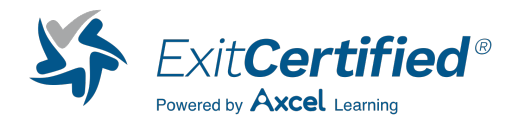

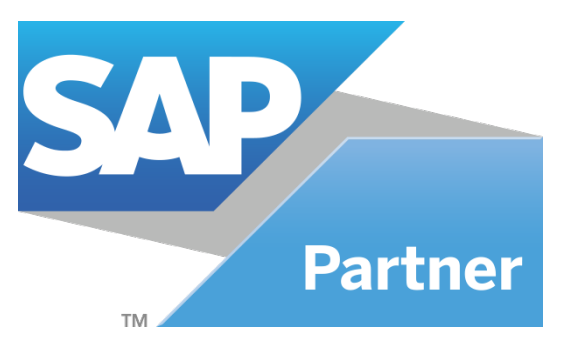

# **SAP Workflow - Definition and Use of Customer-Specific Workflows**

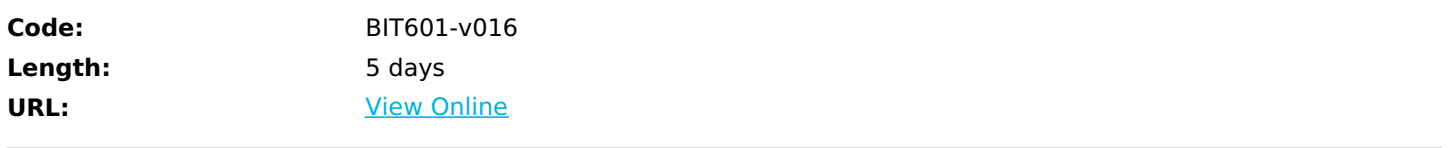

## **Skills Gained**

This course will prepare you to use workflow tools and to define and implement your own workflows.

## **Who Can Benefit**

- Application Consultant
- Business Process Owner / Team Lead / Power User
- Developer
- Development Consultant
- Industry Specialist
- Solution Architect
- System Administrator
- System Architect
- Technology Consultant

# **Prerequisites**

Essential:

-BIT600 – SAP Business Workflow – Concepts, Inbox and Template Usage

- Recommended:
	- -SAPTEC Fundamentals of SAP Web AS
	- -Good knowledge in ABAP Development

## **Course Details**

### **Course Content**

- Introduction
	- -Describe the workflow architecture
	- -Name the steps involved in a workflow project
	- -Describe the general procedure for design and implementation
	- -List the different options for using organizational units in a workflow
	- -Create an organizational unit with positions
	- -Describe the different ways of assigning possible agents to units in the organizational model
- Workflow Definition in the Workflow Builder
	- -Create a workflow template with a workflow definition
	- -List the possible step types in a workflow
	- -Use the Workflow Builder
- Business Objects and Business Object Repository (BOR)
	- -Describe the use of the Business Object Repository
	- -Explain the difference between an object and an object type
	- -Describe the use of object types in workflow
	- -Create a subtype for a standard object type in the system
	- -Delegate the subtype, thus making it available in the standard system
	- -Extend the subtype by adding attributes, methods, and events
- Task Structure and Use in Workflows
	- -Define a task
	- -Name the components of a task that you always have to maintain
	- -Understand the different ways in which synchronous and asynchronous methods are processed
	- -Integrate a standard task into a workflow step
	- -Create and maintain task groups
	- -Use the Business Workflow Explorer as an administration tool
- Container Interfaces in the Workflow
	- -Name the various containers of the Workflow Engine.
	- -Describe the possible binding directions between the containers
	- -Explain the example binding in the notification of absence workflow.
	- -Create a workflow container element
	- -Create a task container element
	- -Understand and check container bindings
	- -Create container bindings when required
- Determination of Recipients of Work Items
	- -Name the different ways of restricting possible agents
	- -Describe the rule types that can be defined
	- -Explain example for the application of rules
	- -Define a rule with responsibilities
	- -Use this rule in a workflow
	- -Ensure that a workflow step never has the status "No agent found".

-Describe how the system determines the recipients of a work item.

-Explain what happens if the system cannot find an intersection between possible and responsible agents

- Ad Hoc Processing Options
	- -Determine agents dynamically at runtime
	- -Define tasks for a business process step dynamically at runtime
	- -Use the ad hoc anchor step type to extend the workflow definition by adding an additional workflow
- Monitoring Steps in Business Processes
	- -Define and test a simple deadline for a workflow step
	- -Insert a modeled deadline into a workflow definition
- Events and Workflow
	- -Explain the logic behind how events generated by applications and find the workflows or tasks that use them
	- -Name the steps that you have to carry out in order to work with events
	- -Define an event as a triggering event for a workflow
	- -Activate the event linkage
	- -Trigger the event on a test basis in the system, to check whether the workflow starts and runs correctly
	- -Name the options for triggering events in the different applications
	- -Use different methods to trigger events
	- -Define additional start conditions for workflows
	- -Explain the event queue
	- -Use transaction SWU0 to check the event linkage
	- -Use the transaction SWUE to test the triggering of events in the system without using the application
	- -Use the transactions SWELS and SWEL to activate and display the event log
	- -Develop a procedure for testing workflows
- Special Step Types and Methods of Processing
	- -Use the step types Fork and Document from Template
	- -Process multiline attributes of an object type
	- -Use the step types loop and form
	- -Enter conditions affecting the start and end of a work item in the
- Workflow Builder
	- -Using the step type BLOCK
	- -Options for assessing the SWITCH construct
- Wizards
	- -Use wizards to define complete workflows for approval and circulation procedures
	- -Create a workflow that calls the Customizing transaction or tables in a prescribed order
	- -Use wizards that model missed deadlines
	- -Call reports
	- -Dynamically assign agents
	- -Generate object references
- **Tutorial** 
	- -Define a workflow with all its components
	- -Trigger a workflow using events

-Test a workflow process

- Further Topics (Optional)
	- -Explain technical settings
	- -Explore transaction codes, menu paths, and the data sheet

#### **Notes**

- This course is not an introductory course.
- Customers, who are using an SAP System which is on a support level higher or lower than ERP 6.0 EHP 7 can successfully participate this course.

#### **Course based on software release**

• SAP ERP Central Component 6.0, EHP 8

### Download Whitepaper: Accelerate Your [Modernization](https://www.exitcertified.com/training-resources/white-papers/accelerate-your-modernization-efforts-with-a-native-cloud-strategy-whitepaper?utm_source=schedule-pdf-banner&utm_medium=schedule-pdf-banner&utm_campaign=asset-advertising%20) Efforts with a Cloud-Native **Strategy**

Get Your Free Copy Now

ExitCertified® Corporation and iMVP® are registered trademarks of ExitCertified ULC and ExitCertified Corporation, respectively Copyright ©2024 ExitCertified ULC & ExitCertified Corporation. All Rights Reserved.

Generated 4